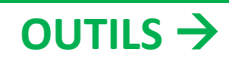

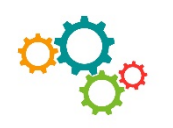

# **LES OUTILS D'E-PROSPECTION GRATUITS**

#### **Les outils d'e-prospection pour optimiser vos campagnes**

Pour prospecter efficacement il n'y a pas de secret : il faut cibler précisément et surtout : relancer, relancer, relancer !

Cependant il n'est pas toujours évident de savoir quand, ni qui relancer. Est-ce que mon prospect a eu le temps de lire mon e-mail ? Est-il intéressé ?

## **Quelques outils gratuits qui permettent :**

- de ne plus avoir à mettre à jour manuellement un fichier de suivi pour ne pas oublier de relancer ;
- de savoir si et quand les prospects ont lu vos e-mails ;
- s'ils ont ouvert les pièces jointes et combien de temps ils ont passé dessus.

# **Premier outil : Hubspot Sales**

Hubspot Sales combine 2 outils gratuits : un CRM et un tracker d'e-mail.

#### **► Le CRM**

Le CRM vous permet de centraliser et d'organiser effectivement vos contacts, vous pouvez ainsi rapidement accéder aux informations essentielles comme :

- l'historique des interactions que vous avez eu avec le contact ;
- les notes prises lors d'un rendez-vous ;
- la liste des fichiers que vous leur avez envoyés.

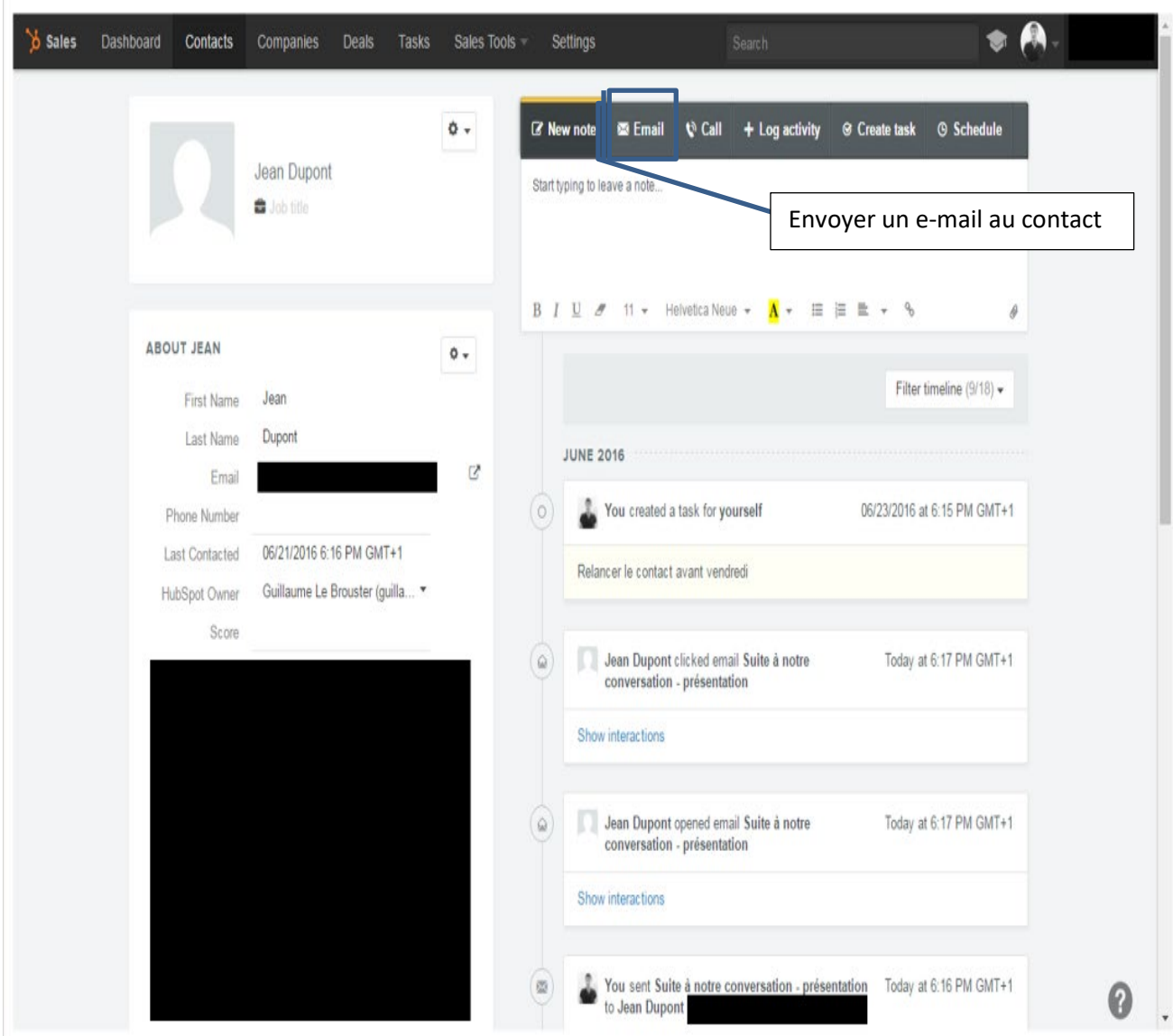

Voici un exemple pour un prospect fictif :

Comme vous le voyez sur l'image ci-dessus, la fiche profil du contact fictif permet rapidement voir l'historique de ma relation avec lui et permet également d'envoyer un email en un clic.

Fini de passer des heures à naviguer entre Gmail et Excel, le CRM permet de tout faire d'un seul endroit ce qui fait gagner énormément de temps et permet donc de prospecter efficacement.

Le CRM vous permet également d'automatiser certaines tâches, vous pouvez par exemple :

- créer des alertes pour ne pas oublier de relancer vos contacts ;
- utiliser des templates (modèles types) d'e-mails pour éviter d'avoir à réécrire plusieurs fois le même e-mail ;
- associer des deals aux contacts pour suivre votre pipeline\* de ventes.

*\*Pipeline de ventes : concept utilisé pour désigner et illustrer le processus d'alimentation, de qualification et de transformation qui permet de convertir des suspects en clients dans un processus de vente B2B.*

## **► Le tracker d'e-mail**

Le deuxième outil d'Hubspot Sales est un tracker d'e-mail (anciennement appelé Sidekick). Le tracker vous permet :

- de recevoir des notifications, sur votre ordinateur ou sur votre téléphone, lorsque vos prospects ouvrent ou cliquent sur vos e-mails ;
- de mettre à jour automatiquement le CRM ;
- de programmer vos e-mails à l'avance.

#### Voici comment cela se présente dans Gmail :

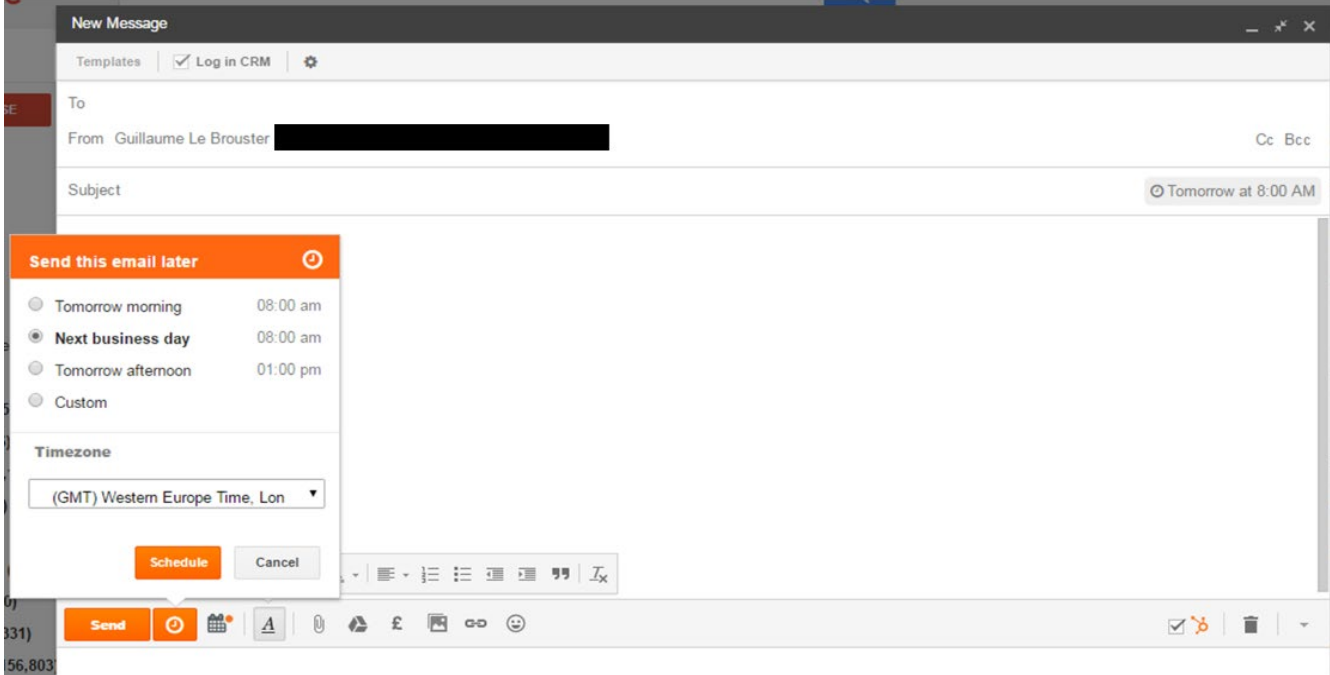

## Une fois votre e-mail envoyé, vous verrez apparaître chacune des interactions de vos prospects dans le CRM :

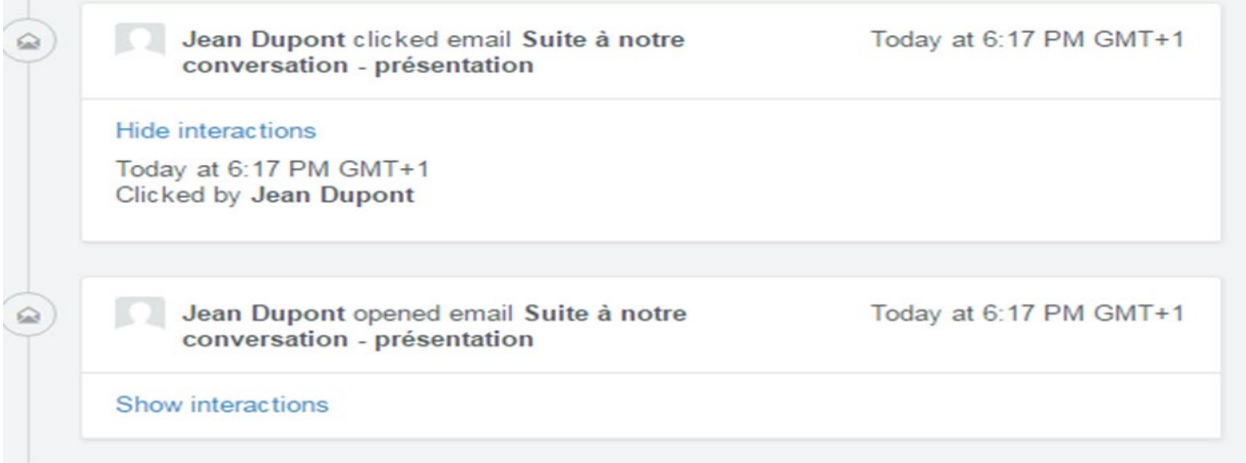

Là encore, cet outil vous permet de gagner du temps sur le suivi.

Mais il vous permet en plus d'être plus pertinent !

Imaginez la situation suivante : vous envoyez un e-mail à u[n client potentiel,](http://blog.neocamino.com/outils-gratuits-pour-prospecter-efficacement/blog.neocamino.com/client-potentiel/) 2 jours plus tard vous recevez une notification vous disant que le prospect a ouvert l'email, mais pas de réponse.

Vous relancez, et, là encore, ne recevez pas de réponse.

Puis, 6 mois plus tard vous recevez une nouvelle notification vous disant que le prospect vient d'ouvrir vos e-mails d'il y a 6 mois. Grâce au tracker vous savez que votre prospect n'est peut-être pas complètement perdu et pouvez le relancer à nouveau, pile au moment où il s'intéresse de nouveau à vous.

# **Deuxième outil : Attach.io**

Le deuxième outil que nous utilisons est attach.io. [Attach.io](https://attach.io/) est un outil de suivi et d'analyse de documents : de la même façon qu'Hubspot Sales vous permet de savoir si et quand vos prospects ouvrent les emails que vous leur envoyez, attach.io vous permet de savoir :

- si et quand vos prospects ouvrent les pièces jointes ;
- combien de temps ils passent sur chaque page.

Utiliser un outil de suivi et d'analyse de documents présente plusieurs avantages majeurs :

- vous savez qui est vraiment intéressé par votre proposition : un prospect qui ouvre 3 fois votre présentation marketing, en y passant 15 minutes à chaque fois, est probablement beaucoup plus intéressé qu'un prospect qui ne l'a ouvert qu'une seule fois, et l'a balayé en 30 secondes ;
- vous pouvez améliorer vos présentations au fil du temps grâce aux informations collectées : vous voyez le temps moyen passé sur chaque page et pouvez ainsi détecter quelles sont les pages les plus intéressantes ;
- vous gagnez en pertinence : là encore vous pouvez configurer des alertes qui vous permettent de relancer vos prospects au bon moment, c'est à dire lorsqu'ils viennent de finir de lire vos documents.

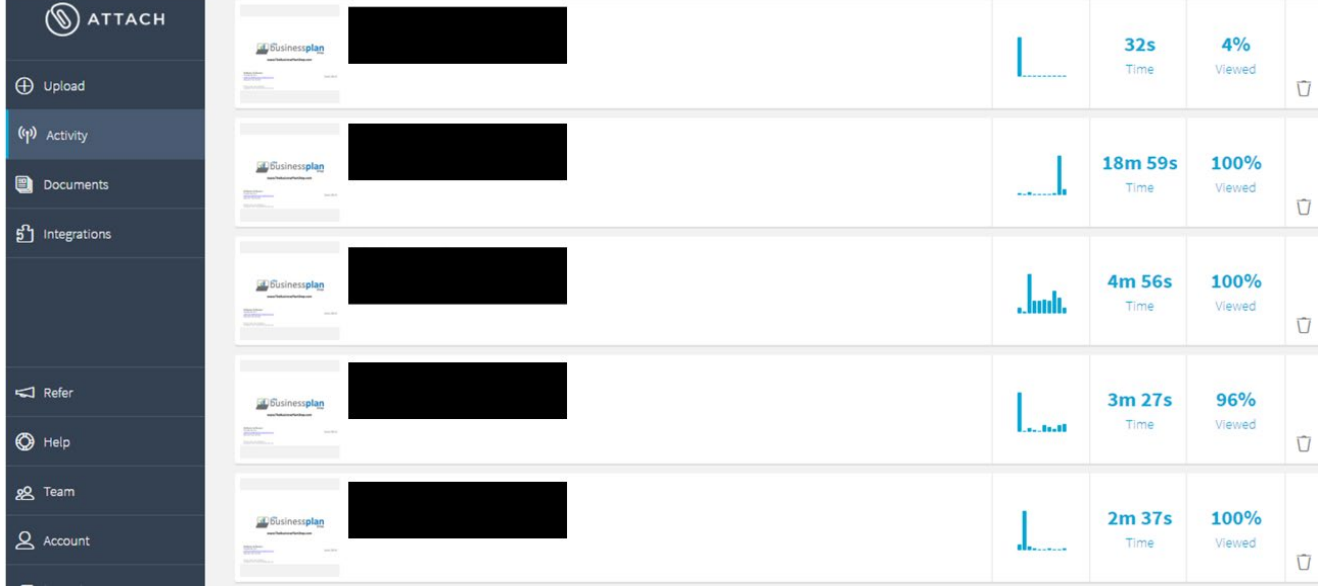

Voici comment se présente la vue d'ensemble d'attach.io :

Comme vous le voyez sur l'image ci-dessus le temps passé sur le document varie entre 32 secondes et 19 minutes en fonction des personnes.

Armé de ces informations vous pouvez prioriser vos relances en fonction du niveau d'intérêt de chaque prospect.

À partir de l'interface d'attach.io, vous pouvez ensuite zoomer sur chaque session pour voir les statistiques individuelles des pages :

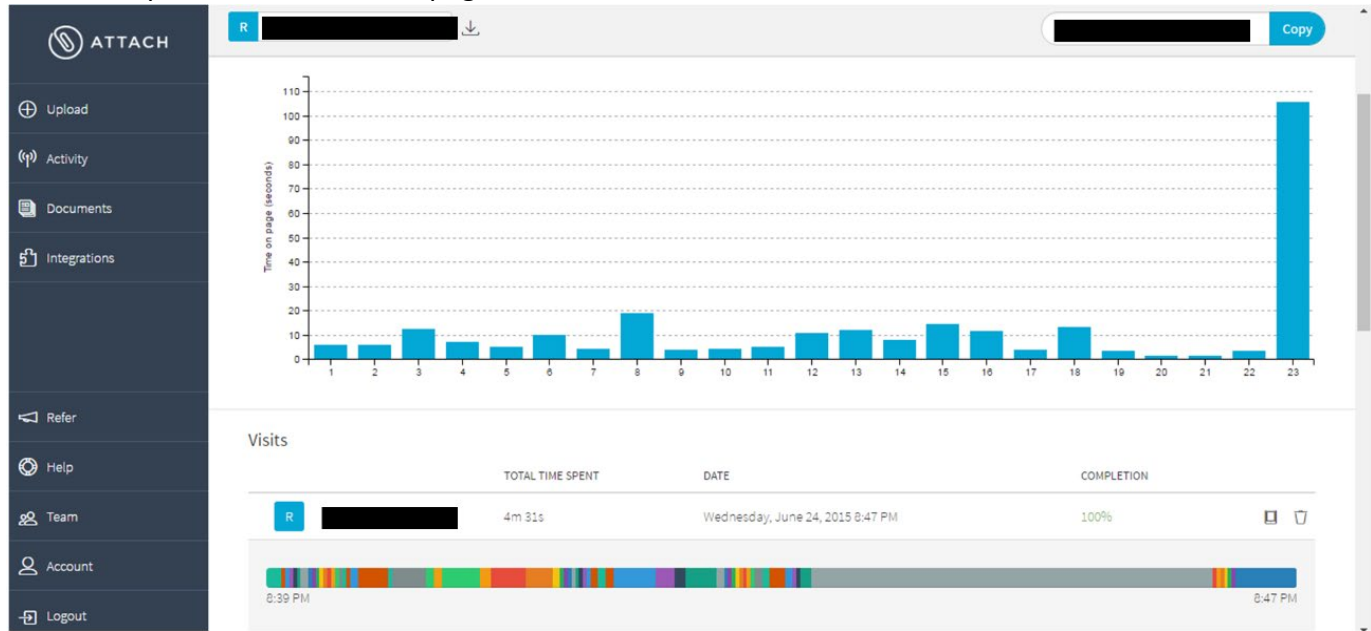

Sur cet exemple, le temps passé sur chaque page varie fortement d'une page à l'autre, cela permet d'identifier les pages qui ont suscité l'attention du lecteur ce qui permet de retravailler les présentations pour les améliorer.